# **How to Set Up Your Facebook Profile**

## 1. **Add a profile [picture:](https://www.wikihow.com/Change-Your-Profile-Picture-on-Facebook)**

The first thing you should do after creating an account is add a profile picture. This will allow others to quickly see who you are, making conversations between friends and family easier.

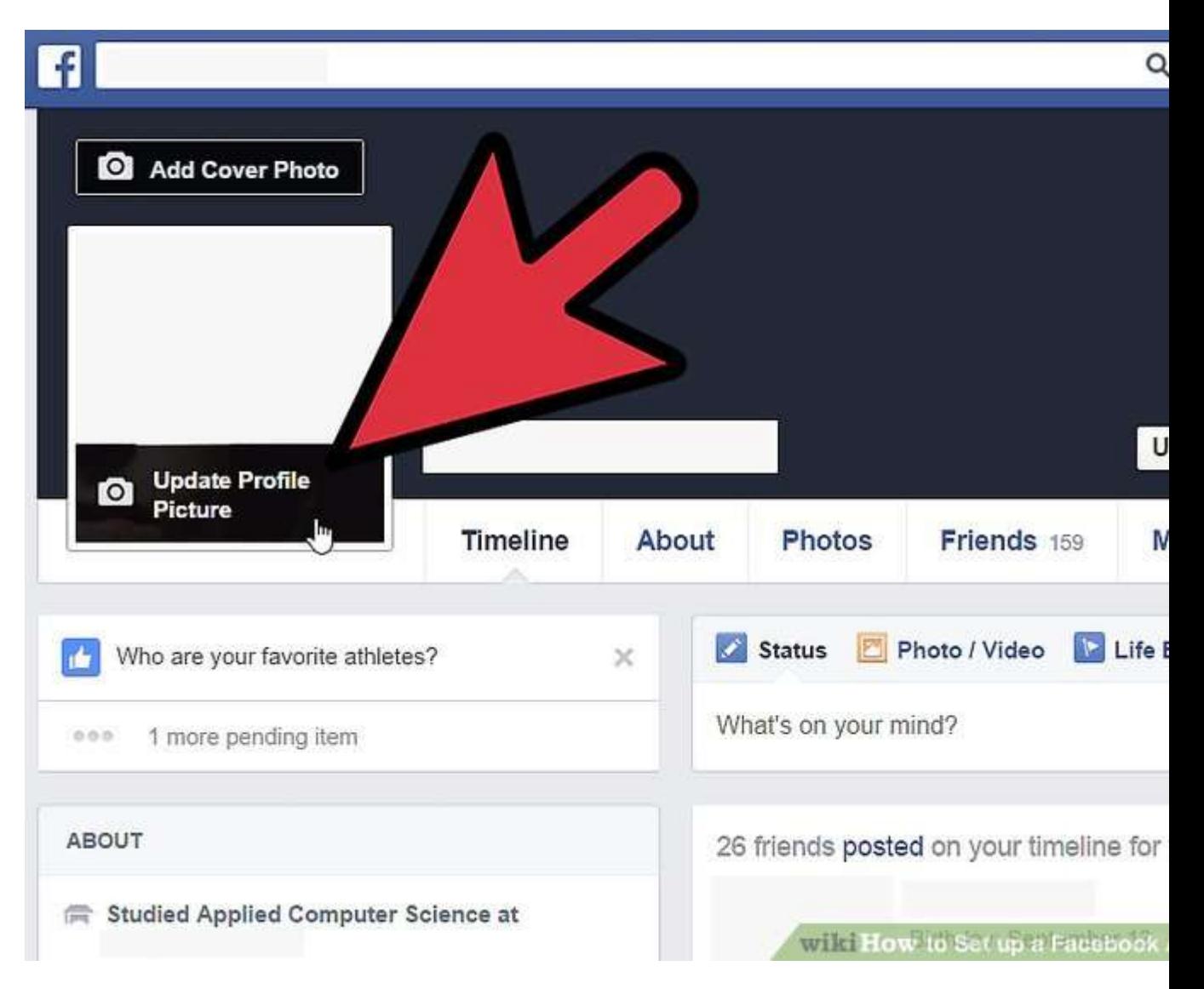

## 2. **Add [friends:](https://www.wikihow.com/Find-Your-Friends-On-Facebook)**

Facebook is nothing if you don't have friends and family to share with. You can search for people by their name or email, import your contact lists, and invite friends that aren't currently using Facebook.

• When you find someone that you want to add, you will need to send a friend invite. Once they accept your invitation, that person will be added to your Friends list.

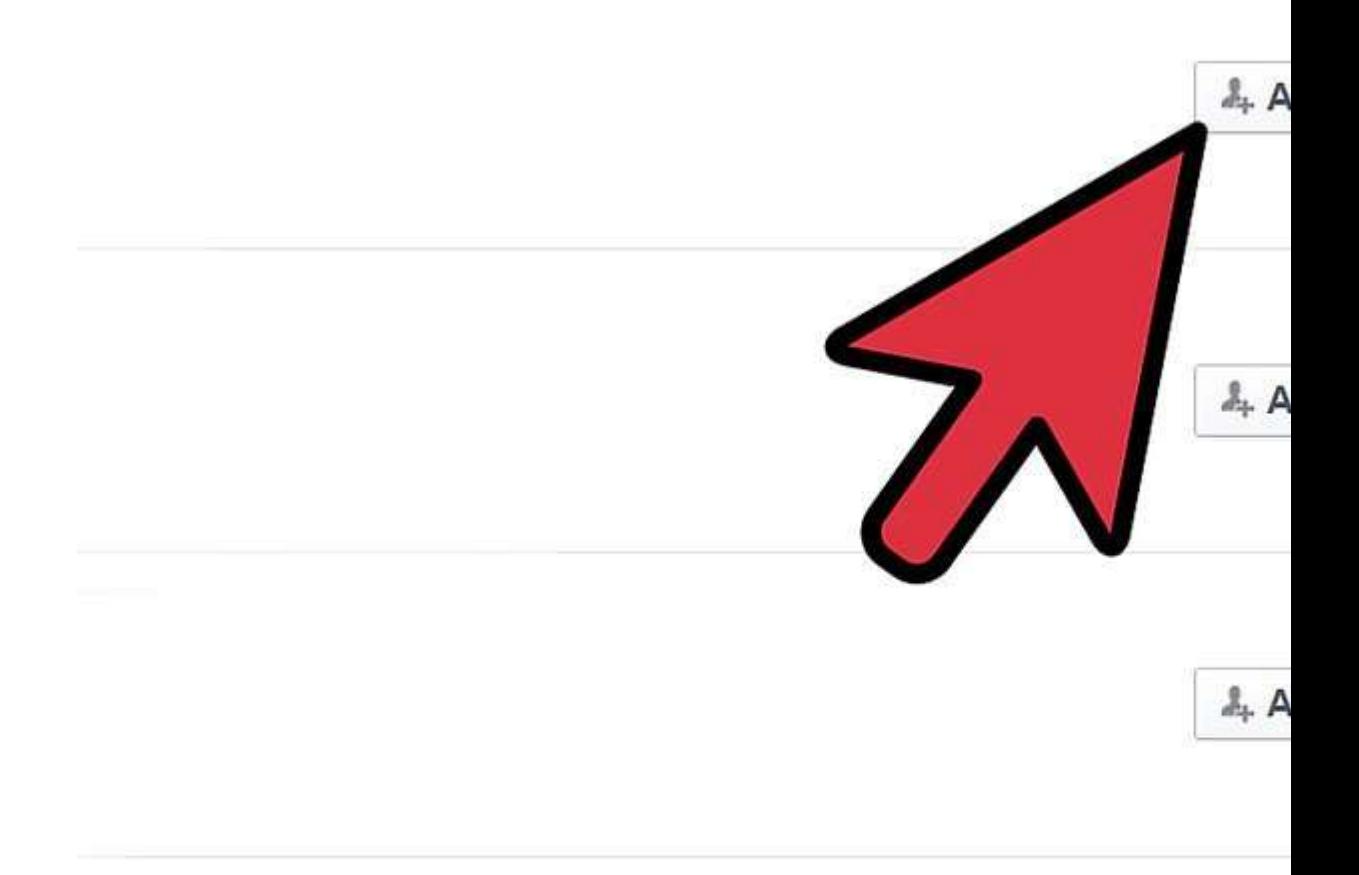

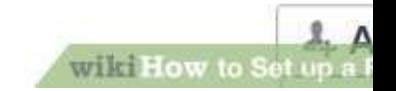

### 3. **Manage your privacy [settings:](https://www.wikihow.com/Manage-Facebook-Privacy-Options)**

There are countless horror stories of people posting things that they don't want others to see, or losing a job because of something controversial they shared. Take some time to set up your privacy settings to prevent the wrong people from seeing what you post.

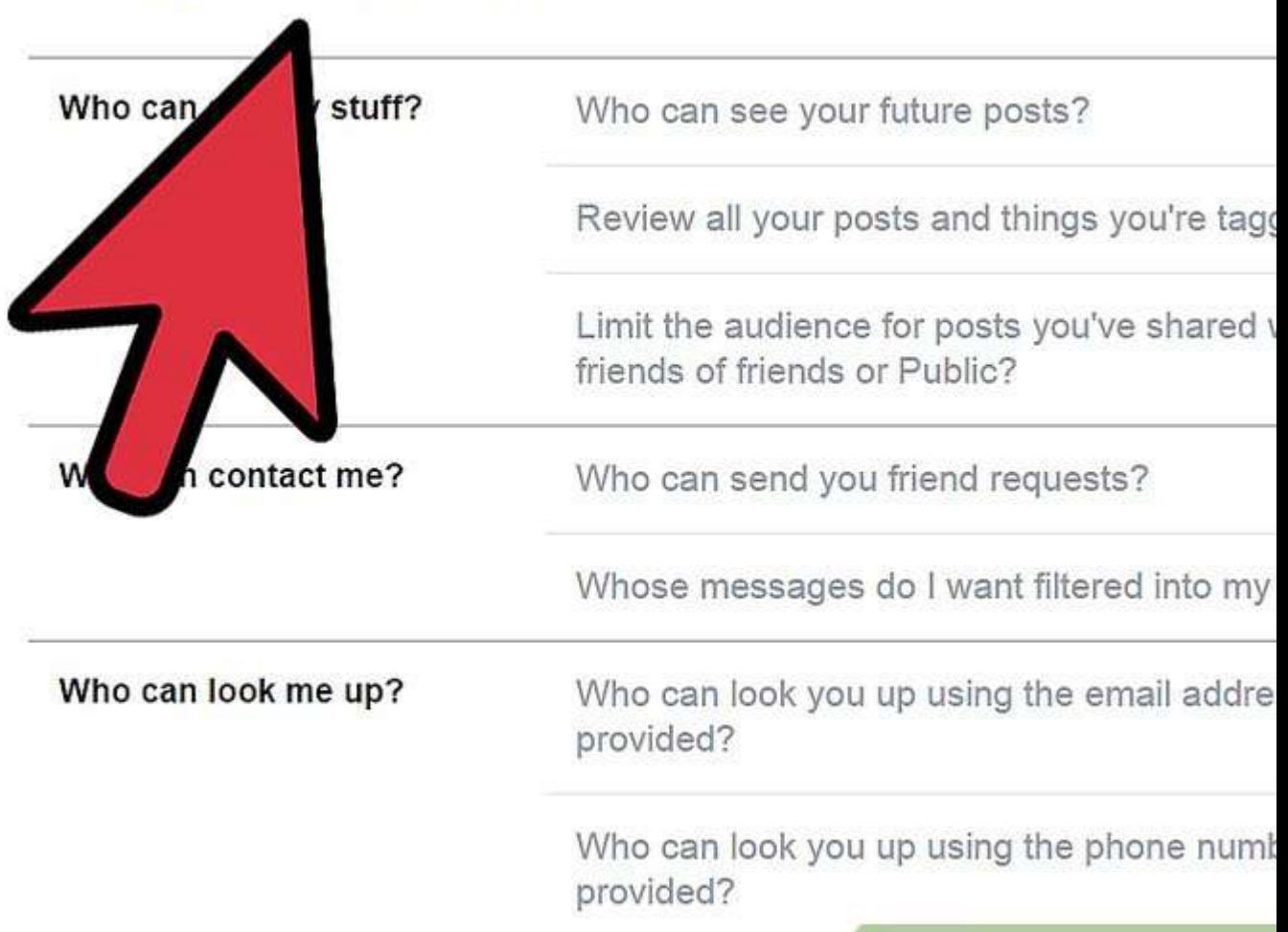

#### **Privacy Settings and Tools**

wiki How to Set up a Facebook